APRIL 2020

# THIS MONTH IN TECH Virtual Learning

Video platforms will be essential during this time to connect with your students and families.

## Possible ideas:

- morning/weekly messages
- directions for the day
- tutorial directions for assignments
- class discussion
- recording or having live lessons

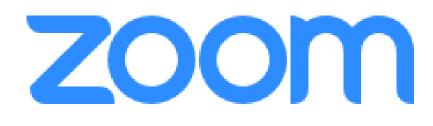

Video Platform Uses: live or recorded lessons, share screen, annotate, whiteboard feature, drop in support hours, create breakout rooms for student discussion

- Zoom Sign Up
- <u>Tips & Tricks Educating with Zoom</u>
- <u>Comprehensive Teacher Guide</u>
- <u>Student Tips for Participating in Online Learning</u>
- <u>Zoom Directions for students</u> (copy and edit as needed)

Test it out and try a zoom session with a coworker! Get familiar with recording and setting up a session in google calendar

#### APRIL 2020

# Support Tools & Resources

#### XL

At-home learning resources, all in one place

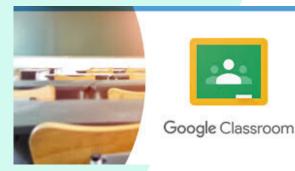

CESA2

Webinars to utilize IXL in your instruction. As a reminder the science and social studies curriculum is now available!

Additional support resources for using Google Classroom including google classroom basics and tutorial how to video links.

CESA 2 is offering a variety of webinar sessions to support online learning and teaching. Their calendar is updated weekly!

Activate Screencastify Unlimited access

- <u>Visit this page</u> and click "Redeem coupon" (under the Next Billing Date)
- Enter code CAST\_COVID
- Click "Activate License" (no credit card required).

If you don't already have ScreenCastify Chrome extension, you can <u>install it here</u>. If you do have the extension, you may need to log out and in again to reset your license.

Stick with what you know and we will

learn as we go!

### Screen**castify**